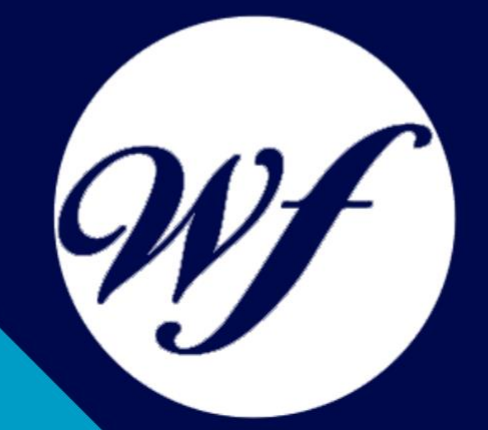

### Curso Online de InDesign e Illustrator

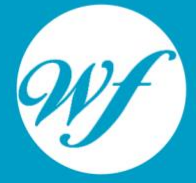

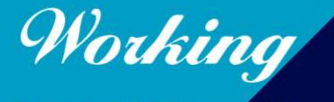

Formación Integral S.L.

www.workingformacion.com

## OBJETIVOS

Si está interesado en el ámbito del diseño gráfico y quiere conocer sus aspectos fundamentales gracias al aprendizaje de dos de las herramientas más importantes de este sector como son InDesign e Illustrator este es su momento, con el Curso Online de InDesign e Illustrator podrá adquirir los conocimientos necesarios para desempeñar esta labor de la mejor manera posible. Hoy en día, el mundo del diseño gráfico se ha convertido en esencial para cualqueir empresa u organización, por lo que conocer las técnicas para su correcta elaboración y desarrollo es muy importante. Por ello con la realización de este Curso Online de InDesign e Illustrator conocerá todo lo referente al diseño gráfico y a manejar InDesign e Illustrator, dos herramientas esenciales para la realización de esta actividad.

# CONTENIDOS

#### **MÓDULO 1. INDESIGN**

#### **UNIDAD DIDÁCTICA 1. INTRODUCCIÓN**

Utilidades y novedades del programa La retícula compositiva Software empleado en autoedición El espacio de trabajo Creación de documentos nuevos Ejercicios Prácticos

#### **UNIDAD DIDÁCTICA 2. ÁREA DE TRABAJO**

Espacios de trabajo y modos de visualización Barra de estado y personalizar menús Cuadro de herramientas Reglas y guías Rejillas y cuadriculas Zoom Trabajar con páginas Ejercicios Prácticos

#### **UNIDAD DIDÁCTICA 3. TEXTO I**

Marcos de texto Adición y vinculación de textos a marcos Búsqueda y ortografía de texto Tipografía Alineación de texto Transformar texto Propiedades de un marco de texto

Ejercicios Prácticos

#### **UNIDAD DIDÁCTICA 4. TEXTO II**

Kerning y tracking Línea base y tabulaciones Sangrías y capitulares Tipos de líneas y filetes Marcos y objetos Artículos Novedades de las fuentes Ejercicios prácticos

#### **MÓDULO 2. ILLUSTRATOR**

#### **UNIDAD DIDÁCTICA 1. PRESENTACIÓN**

Presentación

#### **UNIDAD DIDÁCTICA 2. CONCEPTOS BÁSICOS**

Novedades del programa ¿Qué es un gráfico vectorial? ¿Qué es un mapa de bits?

#### **UNIDAD DIDÁCTICA 3. ÁREA DE TRABAJO**

La interfaz y área de trabajo Nuevo documento y rendimiento de Illustrator Abrir, colocar, exportar y guardar un archivo Las paletas flotantes y vistas Desplazarse por el documento Modos de pantalla, reglas, guías y cuadrícula Las mesas de trabajo **Ejercicios** 

#### **UNIDAD DIDÁCTICA 4. SELECCIONAR Y ORGANIZAR OBJETOS**

Herramientas de selección I Herramientas de selección II Trabajar con selecciones Agrupar objetos y modos de aislamiento Alinear y distribuir objetos **Ejercicios** 

# MODALIDAD

#### **METODOLOGÍA**

Online. Se entrega el material a través de nuestra plataforma virtual homologada. Contará con acceso a la misma las 24 horas al día los 365 días a la semana.

[http://cursosonline.workingformacion.com](http://cursosonline.workingformacion.com/)

#### **DURACIÓN**

110 horas.

#### **IMPARTIDO POR**

Tutor experto en la materia. Contará con apoyo a través de nuestra plataforma en todo momento.

> Al finalizar el curso se hará entrega de un **DIPLOMA HOMOLOGADO**

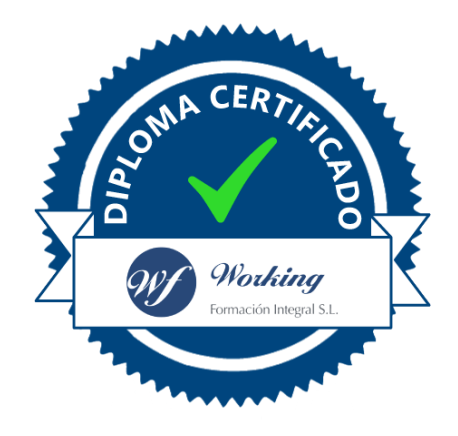

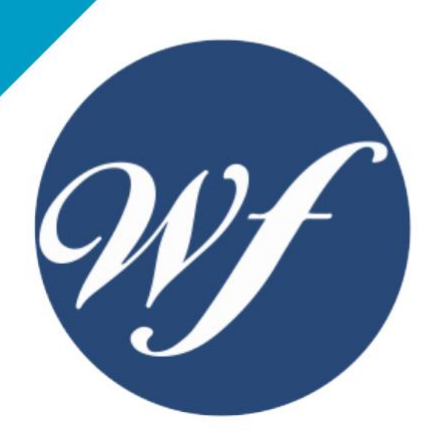

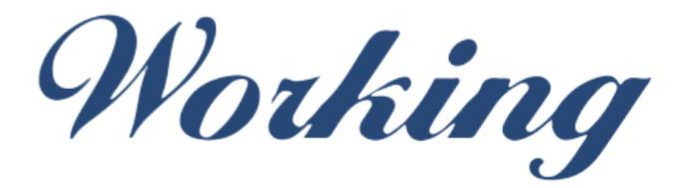

### Formación Integral S.L.

lin

Paseo Rosales 32, local 9 50008 Zaragoza 976 242 109 - info@workingformacion.com

**www.workingformacion.com**

 $\begin{bmatrix} 1 & 0 \end{bmatrix}$